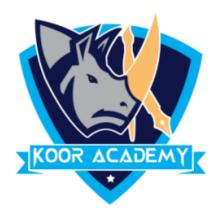

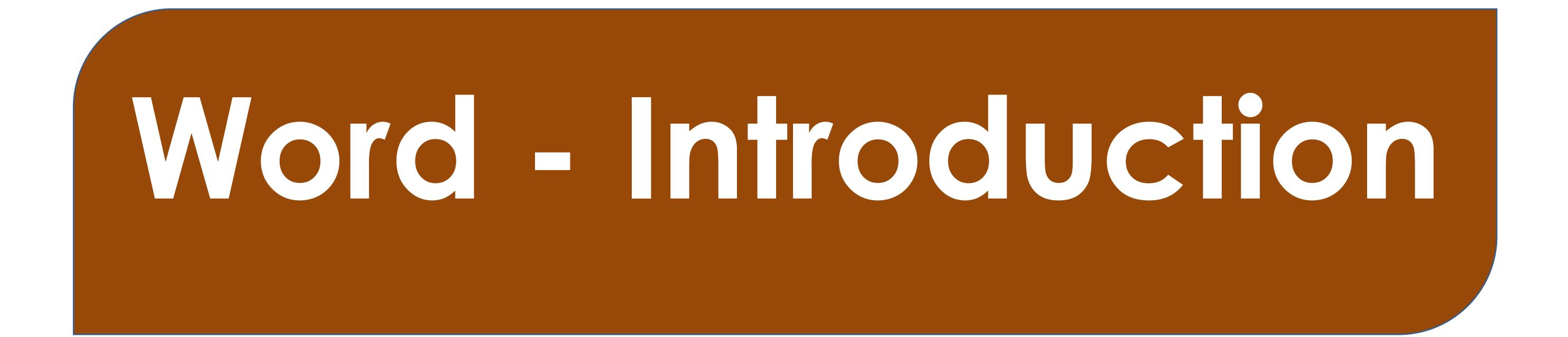

www.kooracademy.com

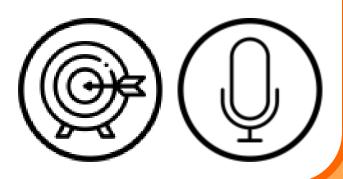

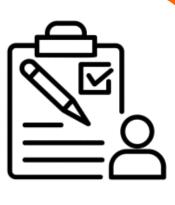

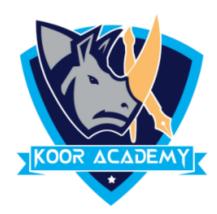

# This Software launched in Microsoft Corporation.

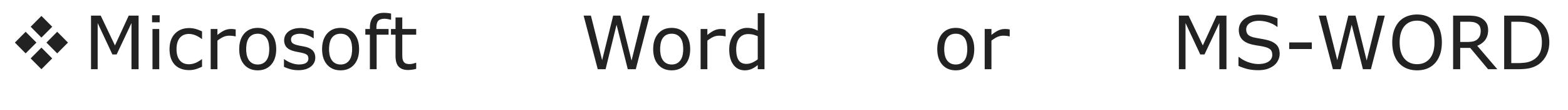

www.kooracademy.com

### is a

### the bv

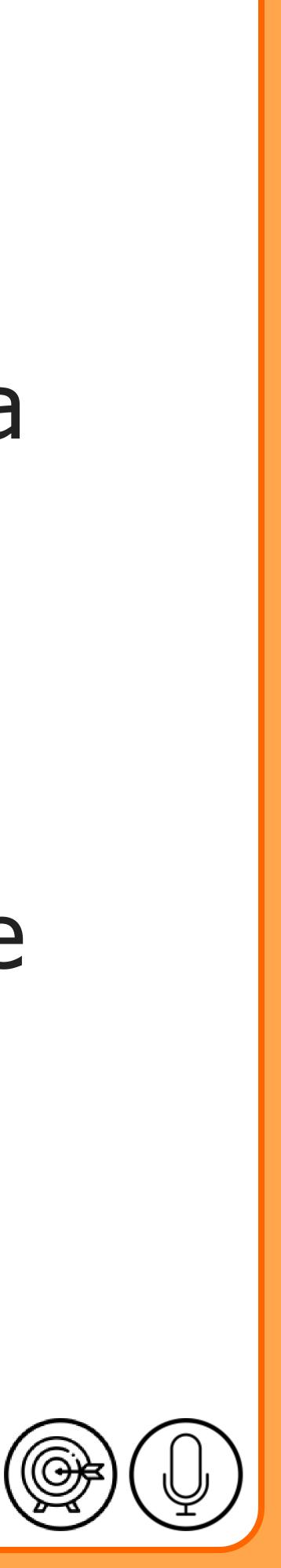

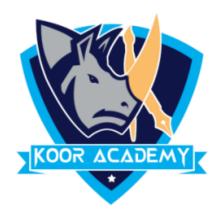

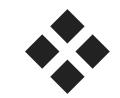

### Microsoft Word.

### Microsoft

### Word

is

www.kooracademy.com

### as the father of

### available

for

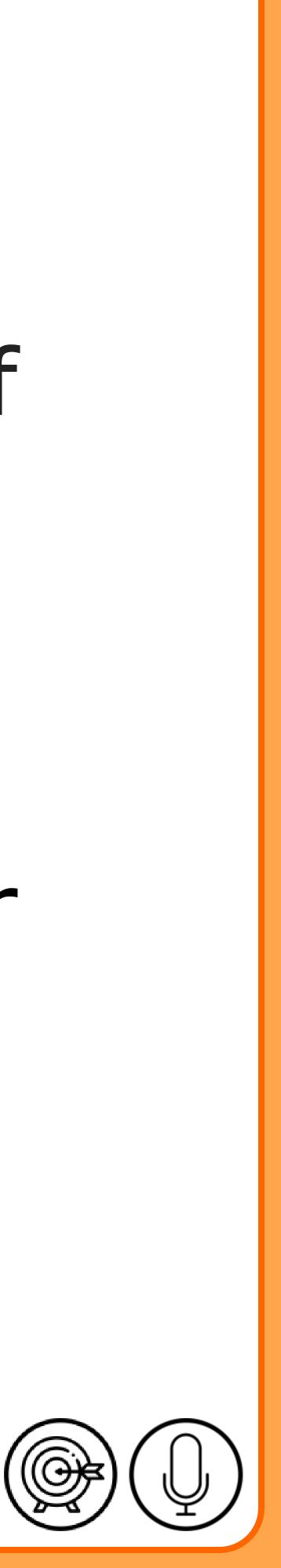

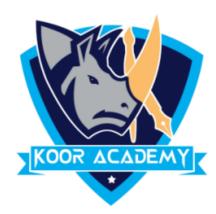

## It is used primarily for

### quizzes and students' homework assignments

### as letters, brochures, learning activities, tests,

www.kooracademy.com

### such

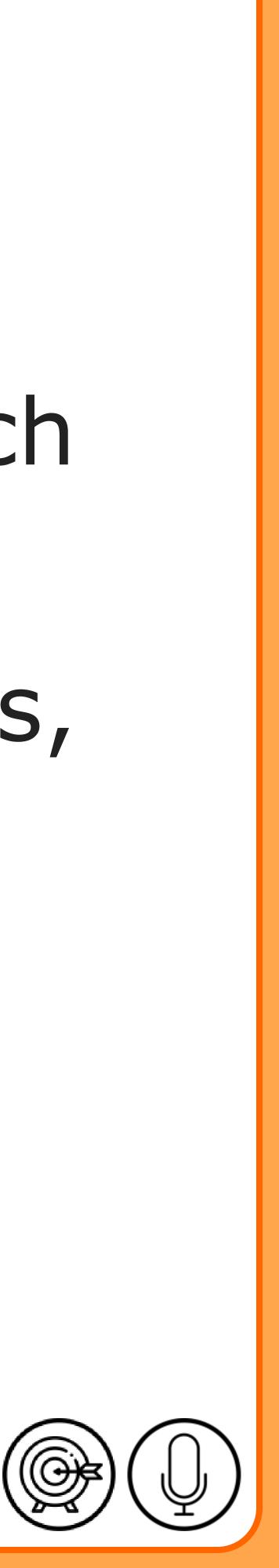

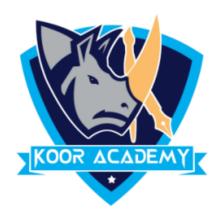

# The shortcut keys used in same in these text editors too, such as Ctrl + B,

etc.

www.kooracademy.com

are

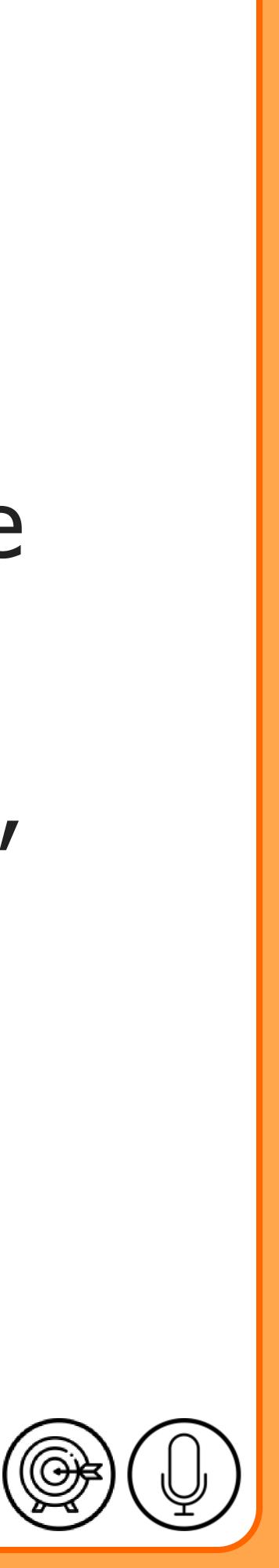

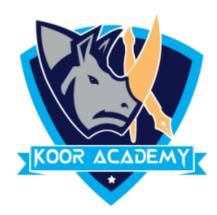

## **To Save the Document Press**

### **\*** For Shortcuts In Mac-OS

### Instead of Control Key

www.kooracademy.com

### used for

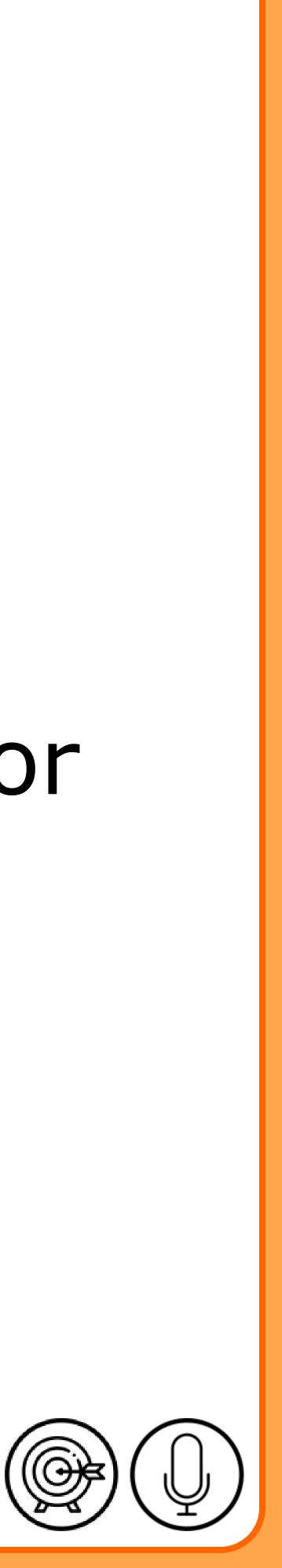